## **DAFTAR ISI**

<span id="page-0-0"></span>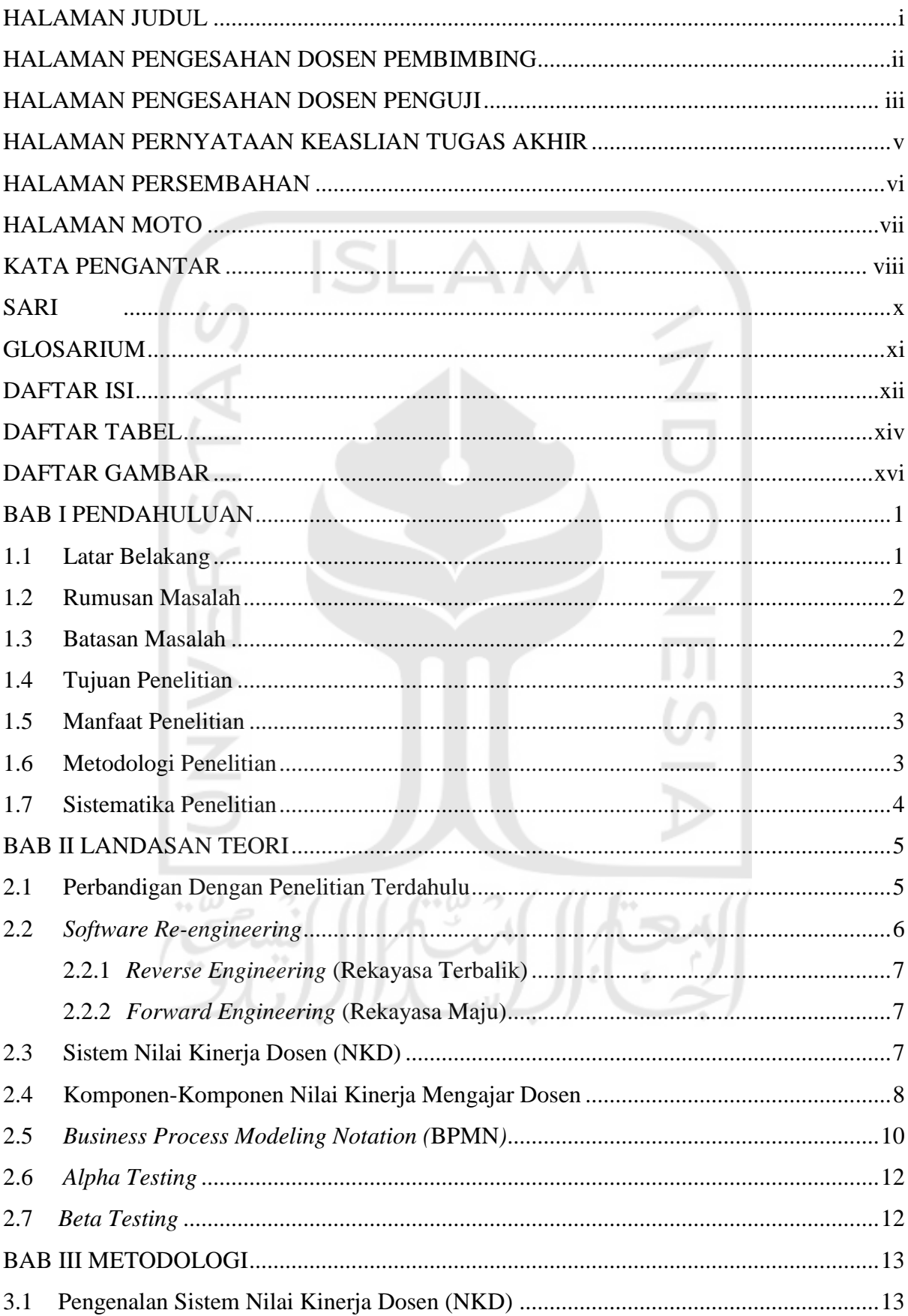

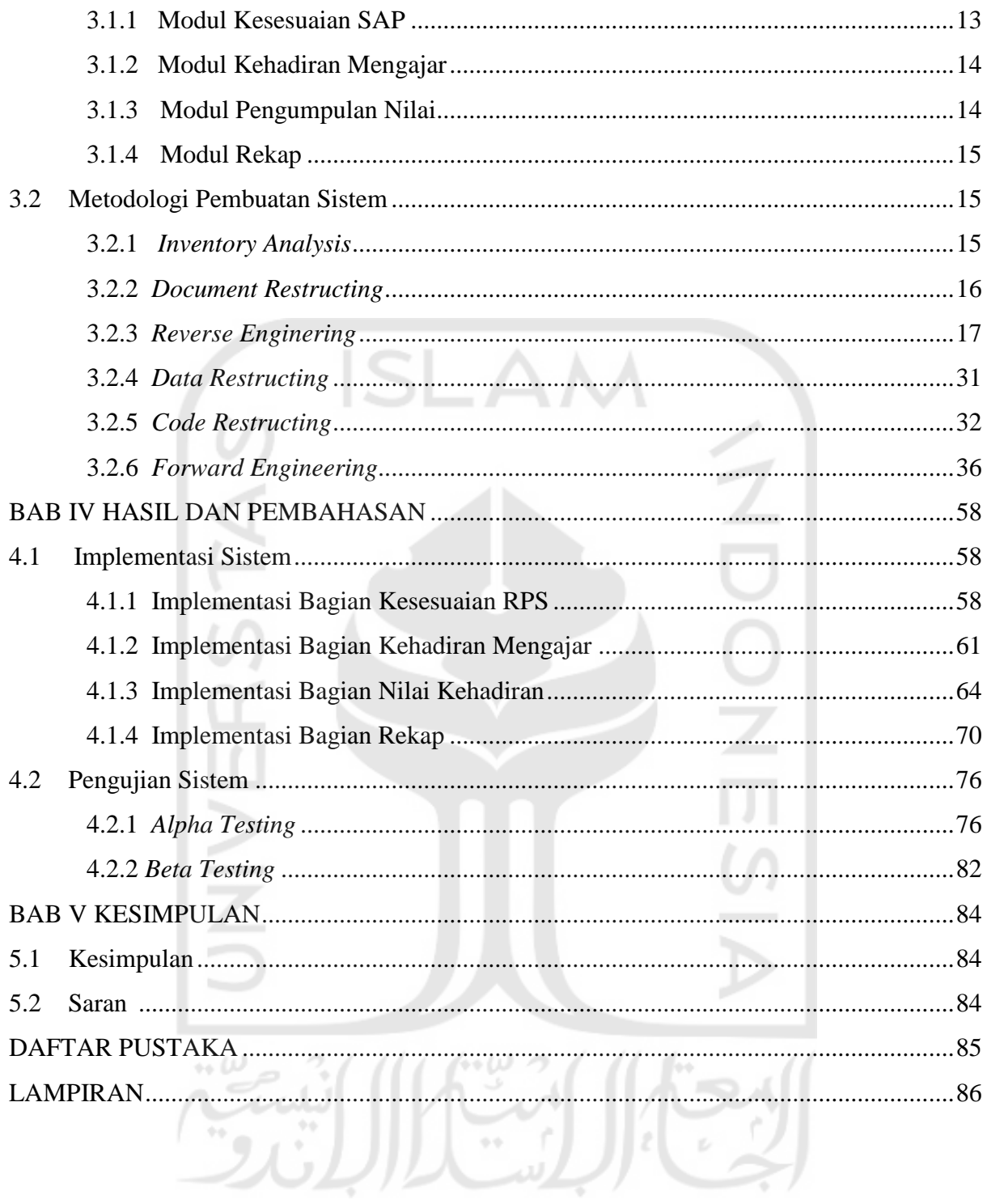

## **DAFTAR TABEL**

<span id="page-2-0"></span>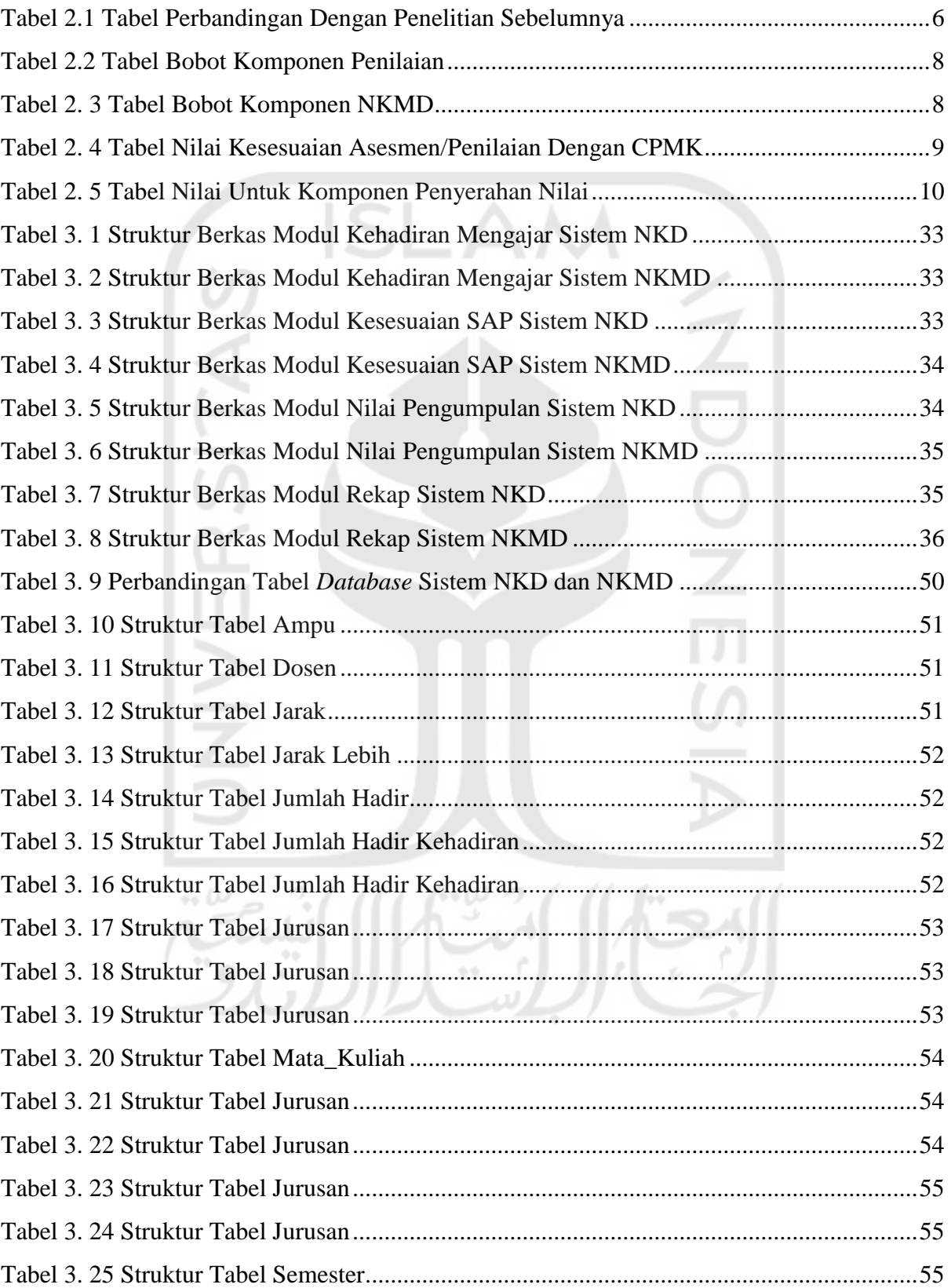

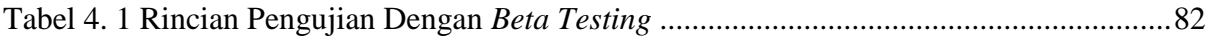

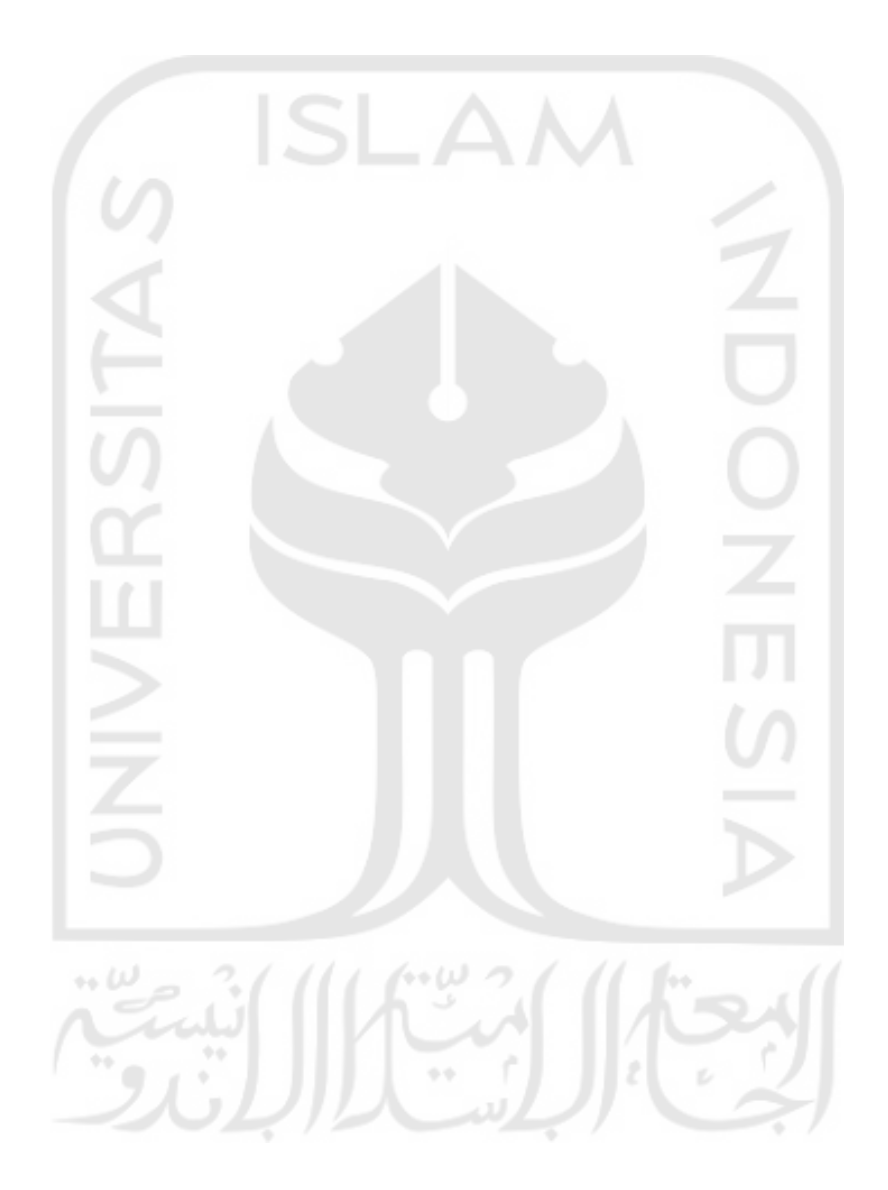

## **DAFTAR GAMBAR**

<span id="page-4-0"></span>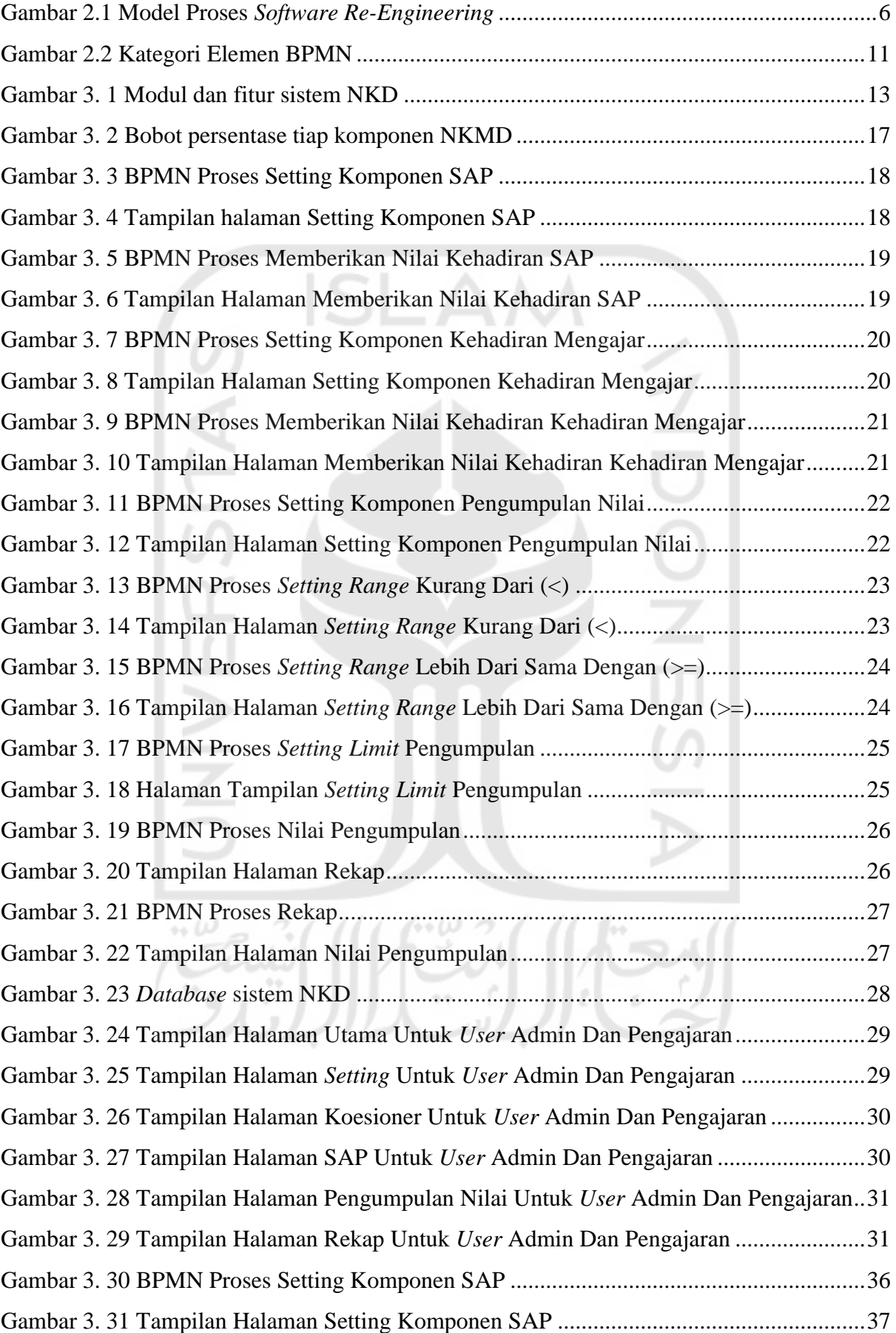

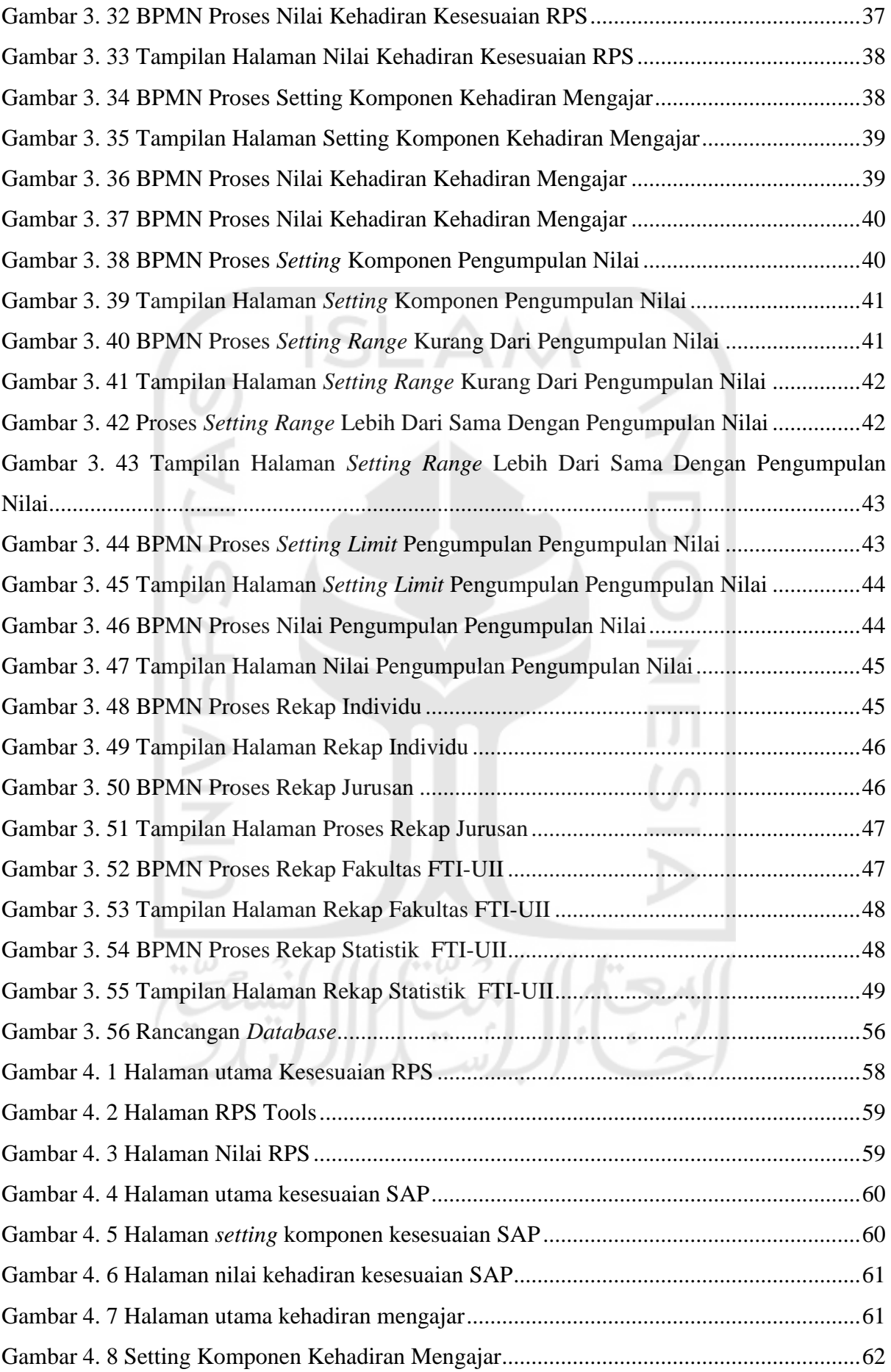

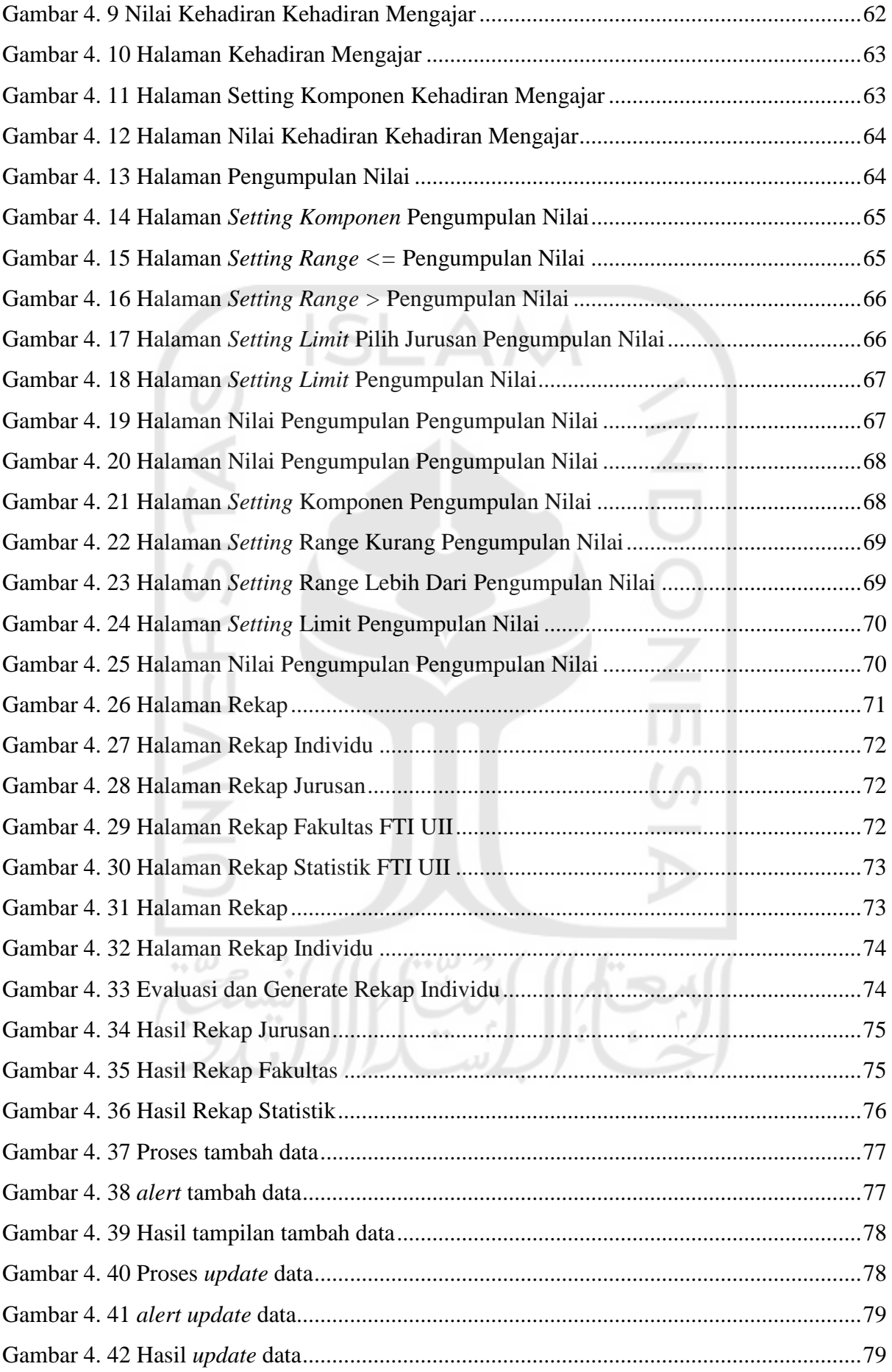

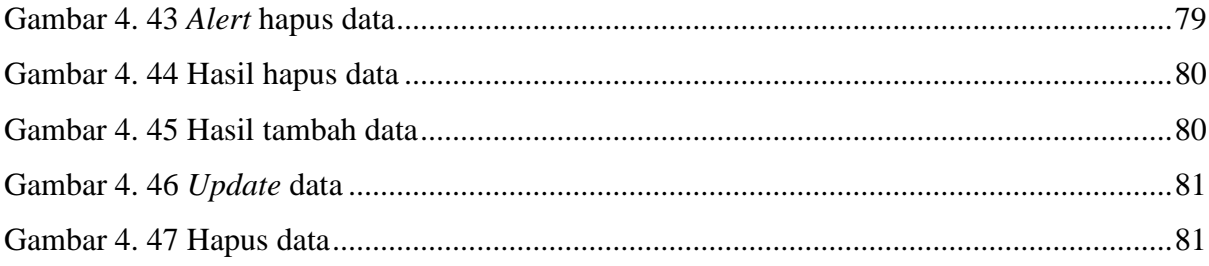

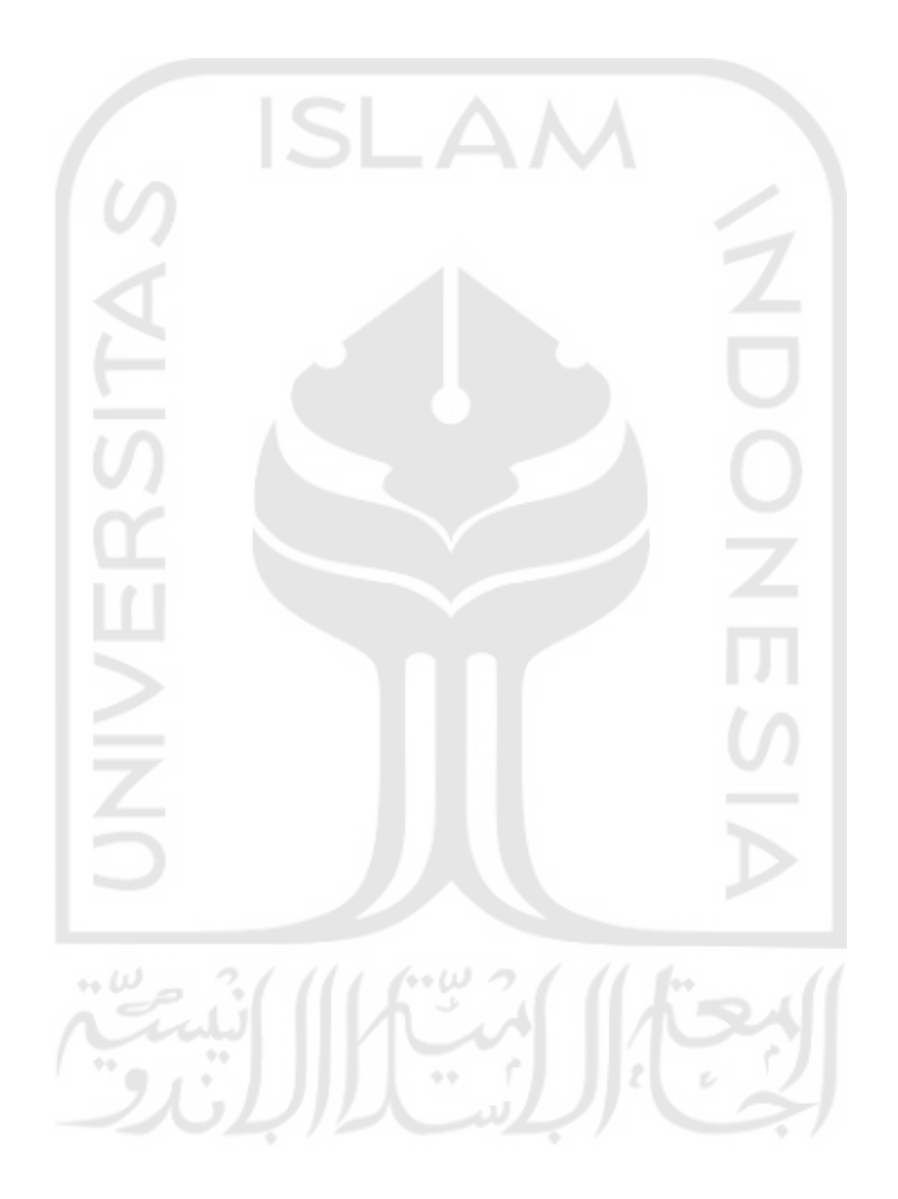